Excel 2010 Tutoriel [Francais](http://docs.manualsget.com/to.php?q=Excel 2010 Tutoriel Francais Pdf) Pdf >[>>>CLICK](http://docs.manualsget.com/to.php?q=Excel 2010 Tutoriel Francais Pdf) HERE<<<

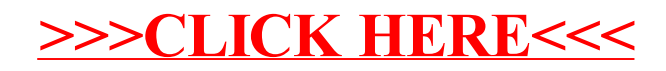